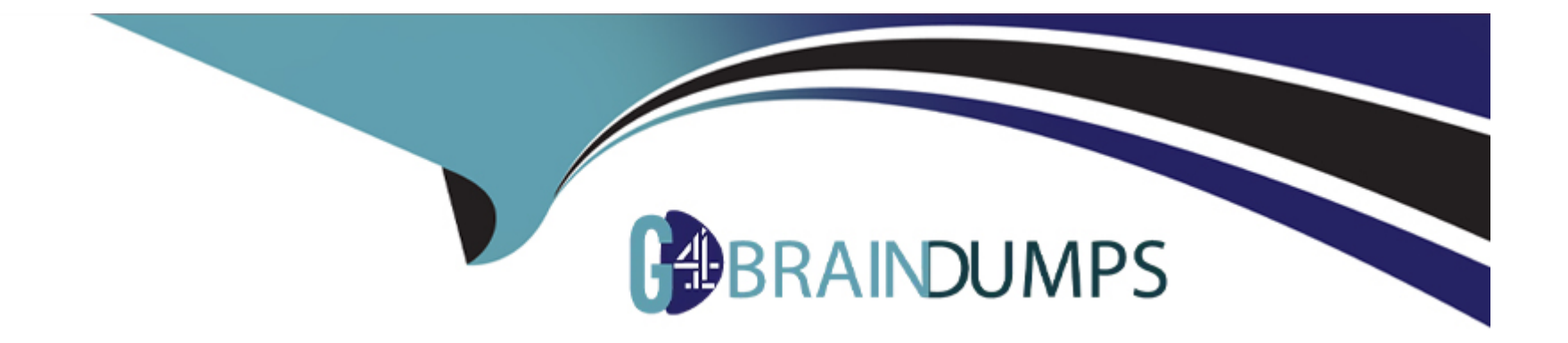

# **Free Questions for MCD-Level-1 by go4braindumps**

## **Shared by Chase on 07-06-2022**

**For More Free Questions and Preparation Resources**

**Check the Links on Last Page**

## **Question 1**

**Question Type: MultipleChoice**

Explanation:

Correct answer is {customerID}.

#### **Options:**

- A) var toUpper(userName) -> upper(userName)
- **B)** fun toUpper(userName) = upper(userName)
- **C)** fun toUpper(userName) -> upper(userName)
- **D)** var toUpper(userName) = upper(userName)

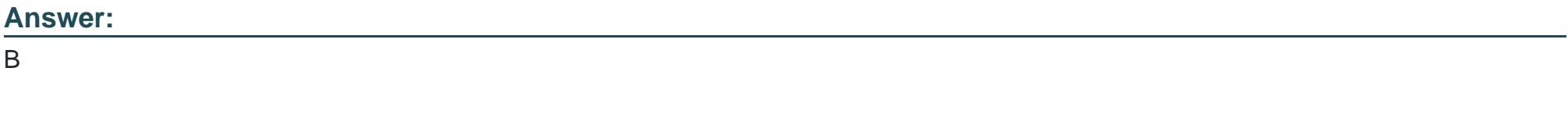

#### **Explanation:**

A function named toUpper needs to be defined that accepts a string named userName and returns the string in uppercase.

What is the correct DW code to define the toUpper function?

### **Question 2**

**Question Type: MultipleChoice**

Refer to the exhibits.

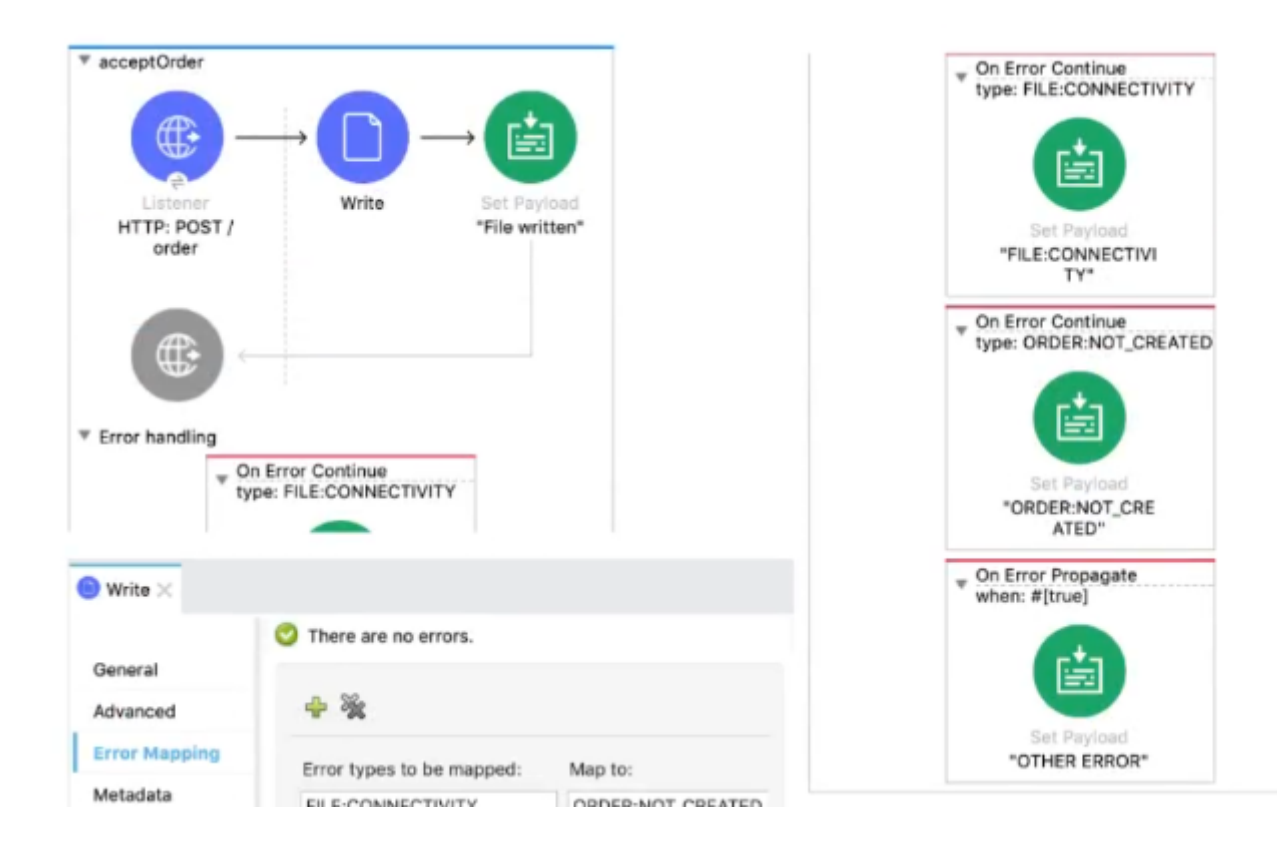

```
<flow name="acceptOrder">
    <http:listener doc:name="HTTP: POST /order" config-ref="HTTP_Listener_config"
        path="/order" allowedMethods="POST">
        <http:error-response >
            <http:body ><![CDATA[#[output text/plain --- payload]]]></http:body>
        </http:error-response>
    </http:listener>
    <file:write doc:name="Write" config-ref="File_Config" path="newOrder.json">
        <error-mapping sourceType="FILE:CONNECTIVITY" targetType="ORDER:NOT_CREATED" />
        <file:content ><![CDATA[#[output appliation/json --- payload]]]></file:content>
    </file:write>
    <set-payload value='#["File written"]' doc:name='"File written"' />
```
A web client sends a POST request with the payload {"oid": "1000", "itemid": "AC200", "qty": "4" } to the Mule application. The File Write operation throws a FILE:CONNECTIVITY error.

What response message is returned to the web client?

#### **Options:**

**A)** ''FILE:CONNECnvnY'

**B)** 'ORDER:NOT\_CREATED'

**C)** 'OTHER ERROR'

**D)** 'File written'

B

### **Question 3**

**Question Type: MultipleChoice**

#### Refer to the exhibits.

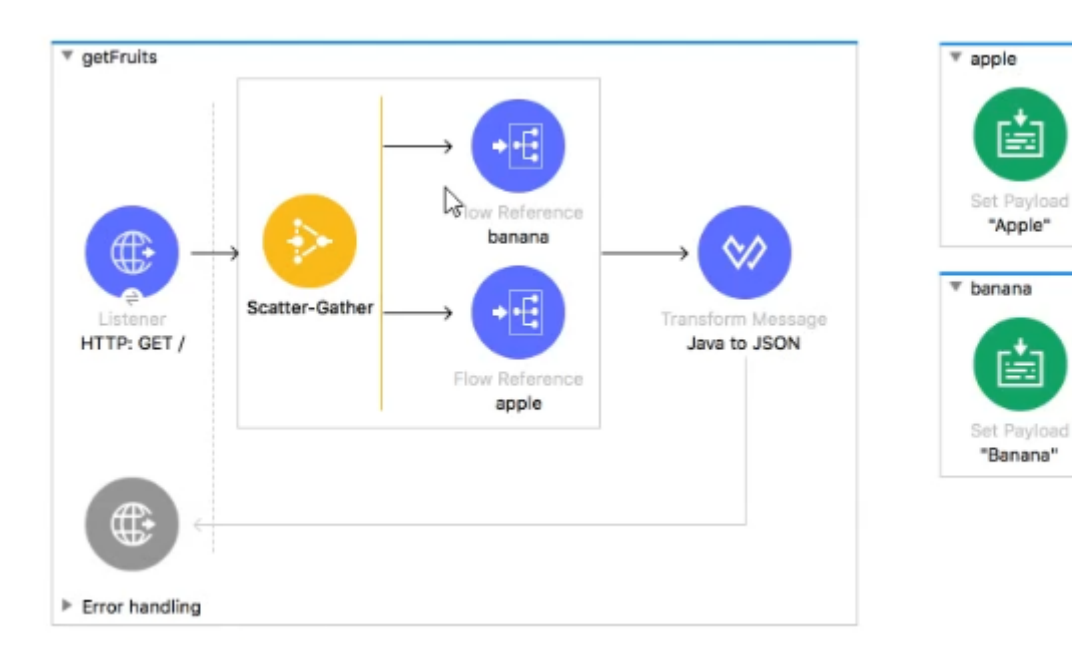

```
<flow name="getFruits">
   <http:listener doc:name="HTTP: GET /" config-ref="HTTP_Listener_config" path="/" />
   <scatter-gather doc:name="Scatter-Gather">
       <route> <flow-ref doc:name="banana" name="banana"/> </route>
       <route> <flow-ref doc:name="apple" name="apple"/> </route>
   </scatter-gather>
<sub-flow name="apple" ><set-payload value="Apple" doc:name='"Apple"' /></sub-flow>
```
<sub-flow name="banana"><set-payload value="Banana" doc:name='"Banana"' /></sub-flow>

A web client submits a request to http://localhQst:8081. What is the structure of the payload at the end of the flow?

#### A)

['Banana', 'Apple']

#### B)

```
-
     "0": "Banana",
     "1": "Apple"
\left\{ \right.
```
#### C)

```
\cdot \bar{\varepsilon}"attributes": ...,
     "payload": ['Banana', 'Apple']
-
```
#### D)

```
\{"0" : {
         "attributes": ...,
        "payload": "Banana"
     \}\gtrapprox"1": {
         "attributes": ...,
         "payload: "Apple"
     \mathbb{I}\, \,
```
### **Options:**

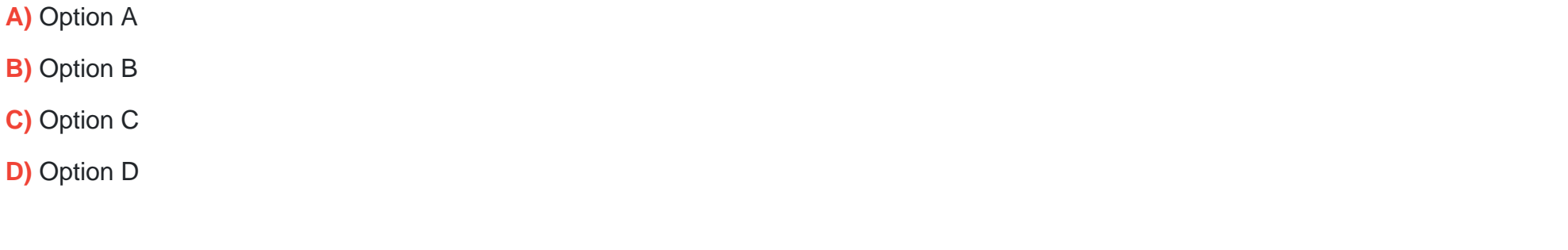

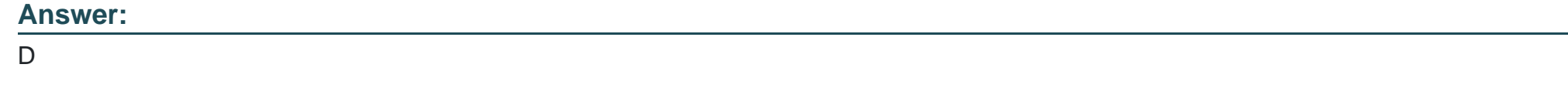

## **Question 4**

#### Refer to the exhibit.

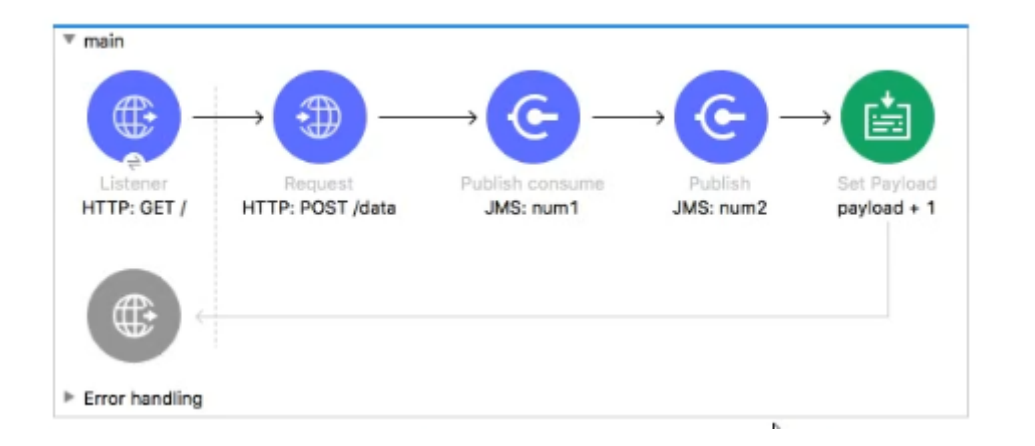

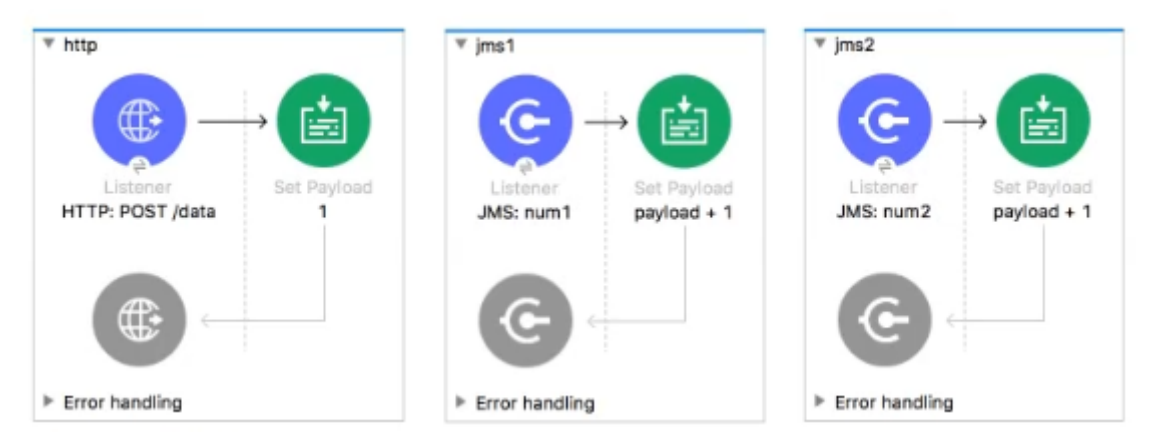

```
<flow name="main">
   <http:listener doc:name="HTTP: GET /" config-ref="HTTP_Listener_config" path="/" />
   <http:request method="POST" doc:name="HTTP: POST /data" url="http://localhost:8081/data"/>
   <)ms:publish-consume doc:name="JMS: num1" config-ref="JMS_Config" destination="num1"/>
   <jms:publish doc:name="JMS: num2" config-ref="JMS_Config" destination="num2"/>
   <set-payload value="#[payload + 1]" doc:name="payload + 1" />
</flow>
```
What payload is returned from a request to http//localhost.8081/

Refer to the exhibits, what payload is returned from a request to http://localhost;8081/?

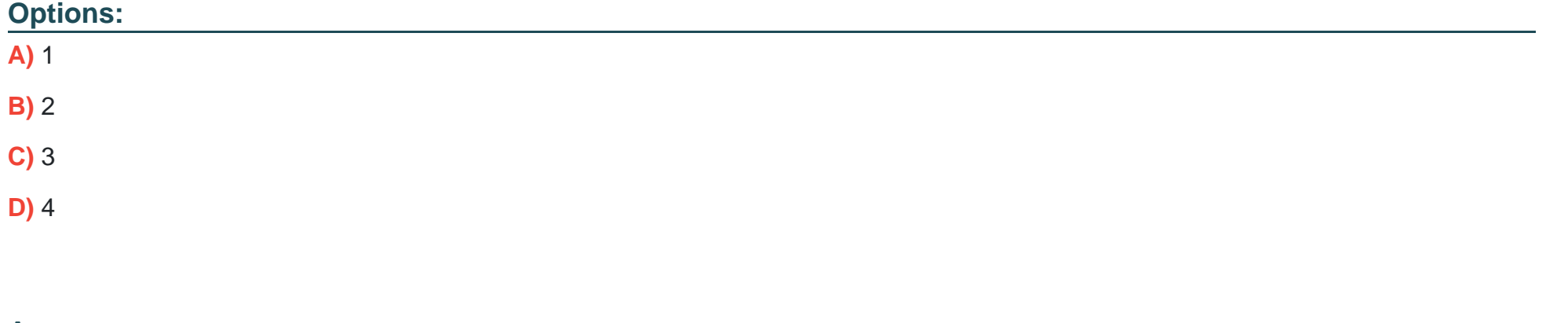

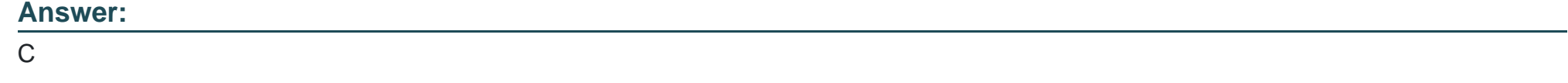

### **Question 5**

#### Refer to the exhibits.

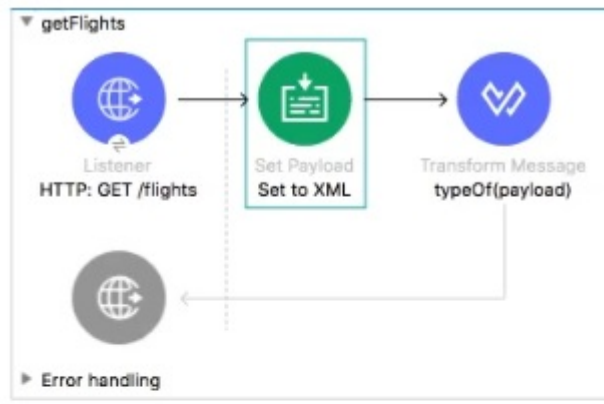

Message Flow Global Elements Configuration XML

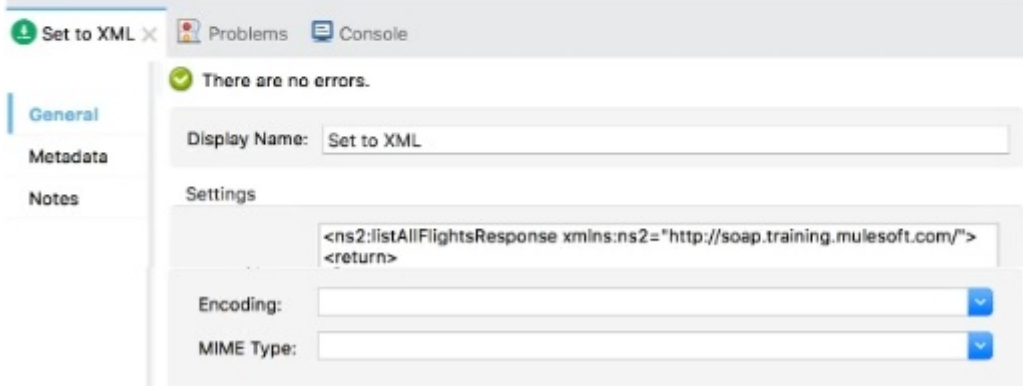

```
<flow name="aetFlights">
    <http:listener doc:name="HTTP: GET /flights" config-ref="HTTP_Listener_config" path="/flights"/>
   <set-payload value='&lt;ns2:listAllFlightsResponse xmlns:ns2="http://soap.training.mulesoft.com/"&gt;
       &lt:return&gt:
       < airlineName&gt; Delta&lt; /airlineName&gt;
       <code&gt;A1B2C3&lt;/code&gt;
       <departureDate&gt;2015/03/20&lt;/departureDate&gt;
        </return&gt;
       </ns2:listAllFlightsResponse&gt;' doc:name="Set to XML" />
    <ee:transform doc:name="typeOf(payload)" doc:id="43898508-15e2-4cb7-8d0b-bd9c2929209e" >
        <ee:message><ee:set-payload ><! [CDATA[%dw 2.0
           output application/json
           \cdotstypeOf(payload)]]></ee:set-payload>
        </ee:message>
    </ee:transform>
</flow>
```
A web client submits a request to http://localhQst:8081 /flights. What is the result at the end of the flow?

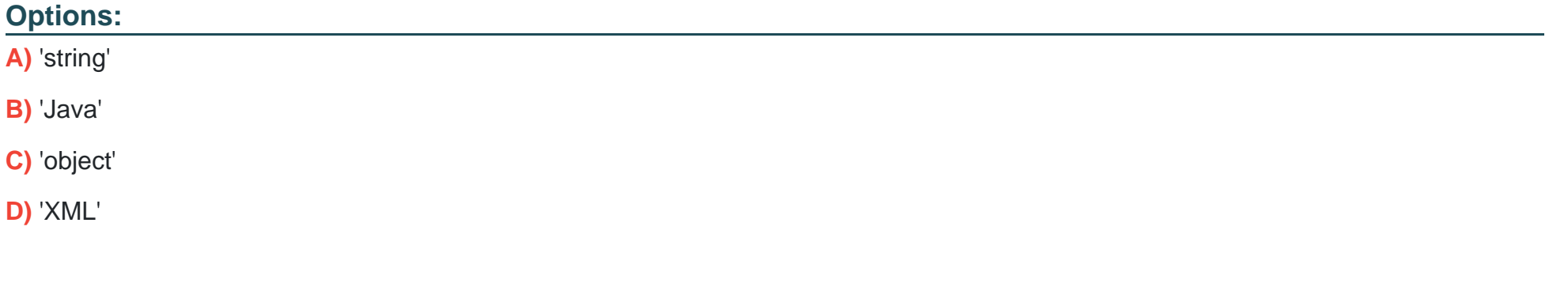

#### **Answer:**

A

## **Question 6**

#### **Question Type: MultipleChoice**

Refer to the exhibits.

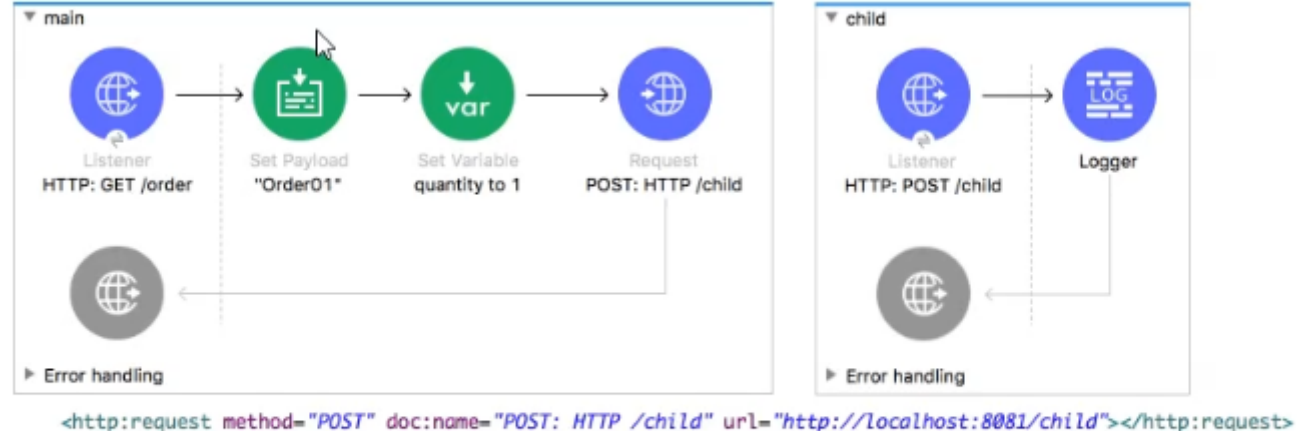

```
</flow>
```

```
<flow name="child" >
   <http:listener doc:name="HTTP: POST /child" config-ref="HTTP_Listener_config" path="/child"/>
```
The main flow contains an HTTP Request. The HTTP Listeners and HTTP Request use default configurations.

What values are accessible in the child flow after a web client submits a request to http://localhost:8081/order? col or = red?

#### **Options:**

**A)** payload

**B)** payload

quantity var

**C)** payload

color query param

**D)** payload quantity var color query param

#### **Answer:**

A

## **Question 7**

**Question Type: MultipleChoice**

Refer to the exhibit.

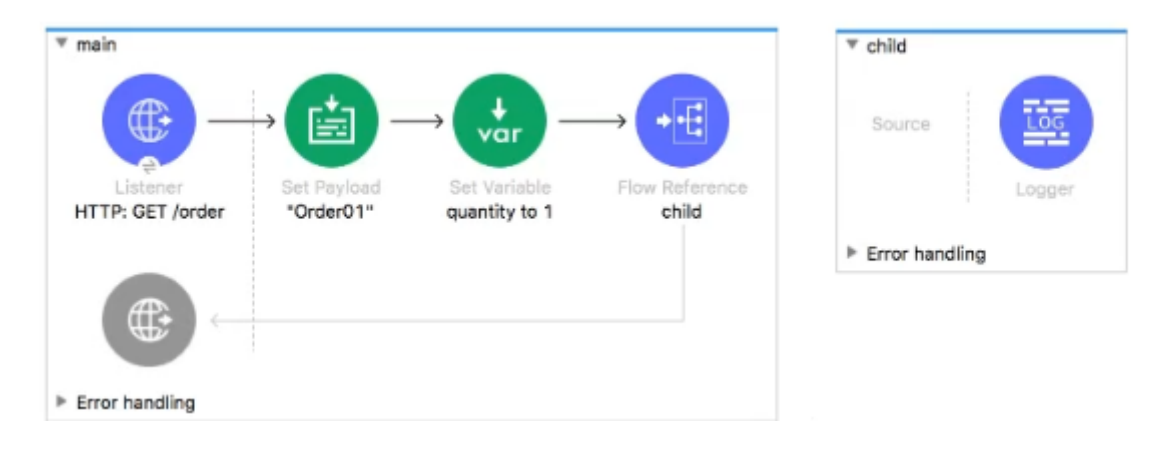

The main flow contains a Flow Reference for the child flow.

What values are accessible in the child flow after a web client submits a request to http://localhost:8Q81/order? color=red?

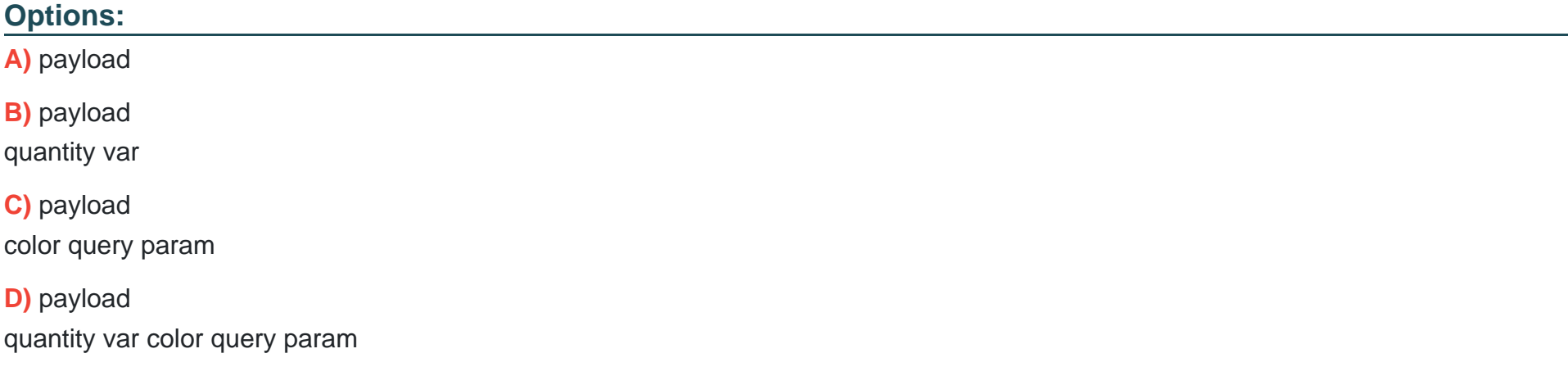

D

### **Question 8**

**Question Type: MultipleChoice**

#### Refer to the exhibits.

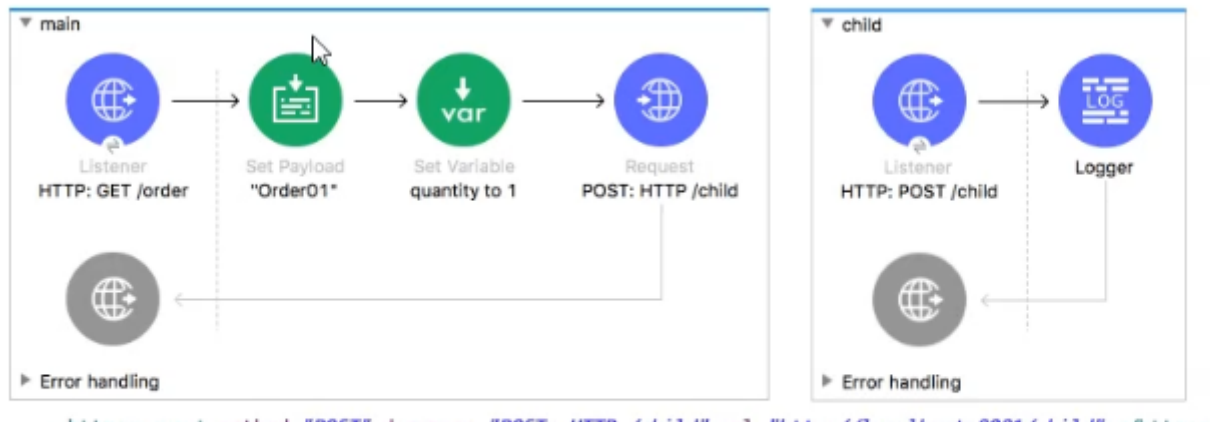

<http:request method="POST" doc:name="POST: HTTP /child" url="http://localhost:8081/child"></http:request>  $\le$ /flow>

```
<flow name="child" >
   <http:listener doc:name="HTTP: POST /child" config-ref="HTTP_Listener_config" path="/child"/>
```
The main flow contains an HTTP Request. The HTTP Listeners and HTTP Request use default configurations.

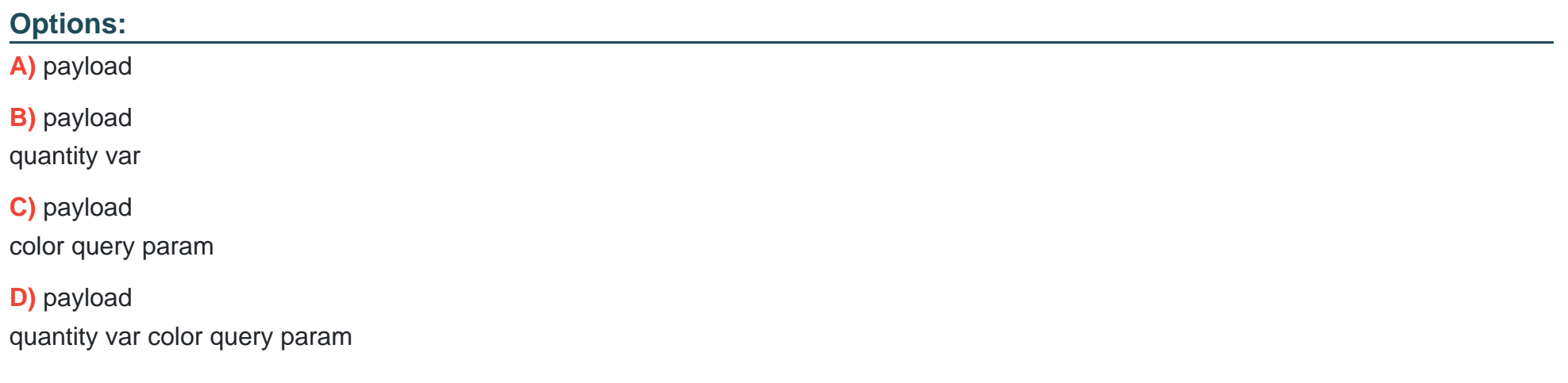

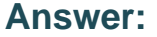

A

### **Question 9**

**Question Type: MultipleChoice**

Refer to the exhibits.

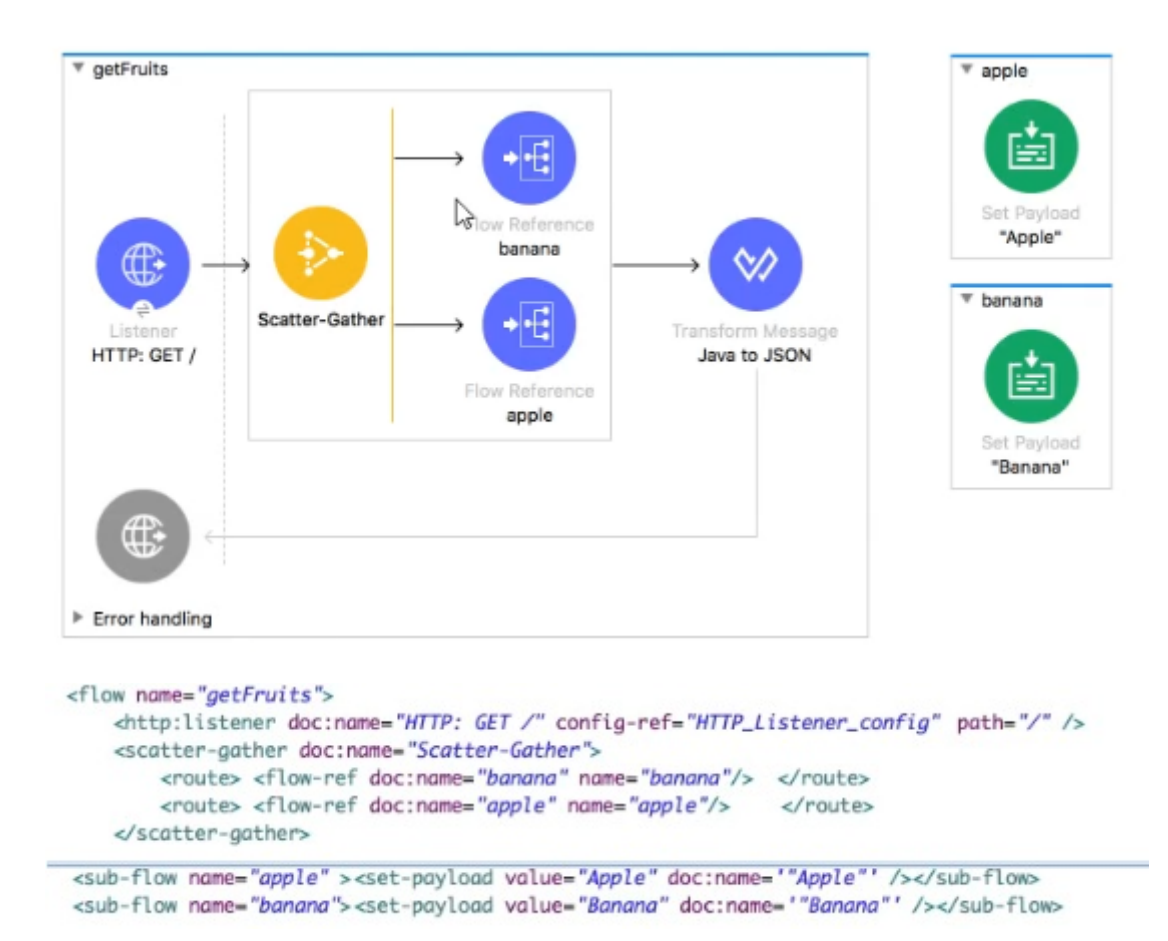

A web client submits a request to http://localhQst:8081. What is the structure of the payload at the end of the flow?

#### A)

['Banana', 'Apple']

#### B)

```
\{"0": "Banana",
   "1": "Apple"
```
#### C)

 $\,$ 

```
\cdot {
    "attributes": ...,
    "payload": ['Banana', 'Apple']
\, \,
```
#### D)

```
\left\{ \cdot\right\}"0" : {
          "attributes": ...,
           "payload": "Banana"
      \mathbb F\mathbb{V}"1" : {
           "attributes": ...,
          "payload: "Apple"
      \mathbb{R}\mathbbm{I}
```
#### **Options:**

**A)** Option A

**B)** Option B

**C)** Option C

**D)** Option D

#### **Answer:**

D

### **Question 10**

**Question Type: MultipleChoice**

Refer to the exhibits.

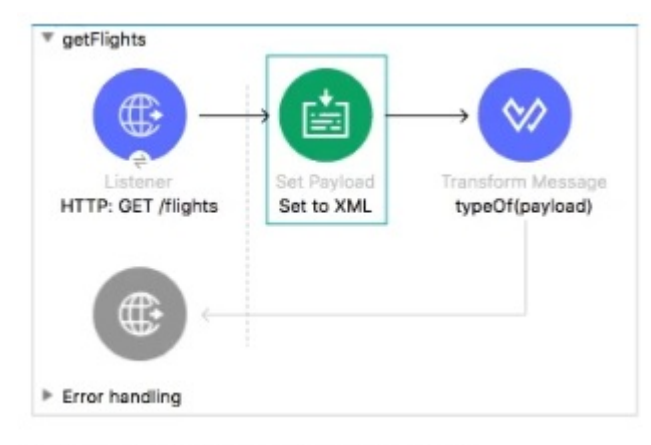

Message Flow Global Elements Configuration XML

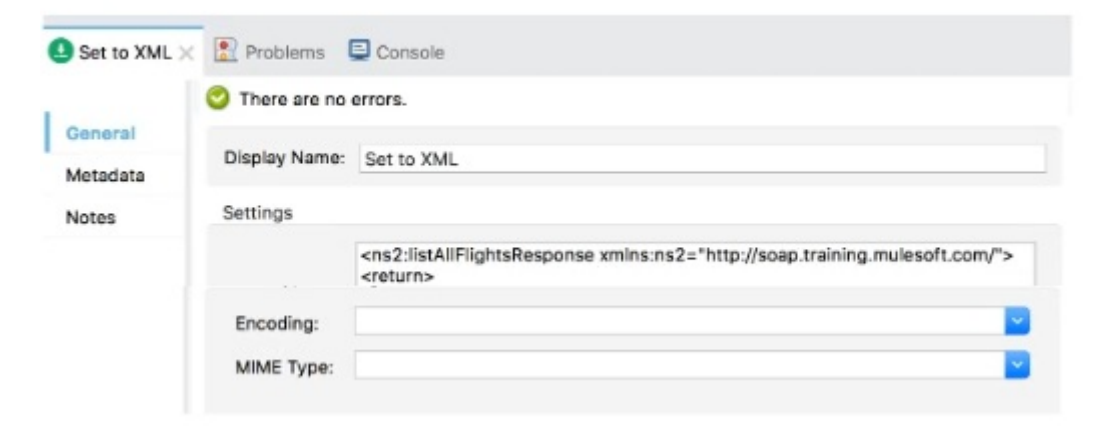

```
<flow name="aetFlights">
    <http:listener doc:name="HTTP: GET /flights" config-ref="HTTP_Listener_config" path="/flights"/>
   <set-payload value='&lt;ns2:listAllFlightsResponse xmlns:ns2="http://soap.training.mulesoft.com/"&gt;
       &lt:return&gt:
       < airlineName&gt; Delta&lt; /airlineName&gt;
       <code&gt;A1B2C3&lt;/code&gt;
       <departureDate&gt;2015/03/20&lt;/departureDate&gt;
        </return&gt;
       </ns2:listAllFlightsResponse&gt;' doc:name="Set to XML" />
    <ee:transform doc:name="typeOf(payload)" doc:id="43898508-15e2-4cb7-8d0b-bd9c2929209e" >
        <ee:message><ee:set-payload ><! [CDATA[%dw 2.0
           output application/json
           \cdotstypeOf(payload)]]></ee:set-payload>
        </ee:message>
    </ee:transform>
</flow>
```
A web client submits a request to http://localhQst:8081 /flights. What is the result at the end of the flow?

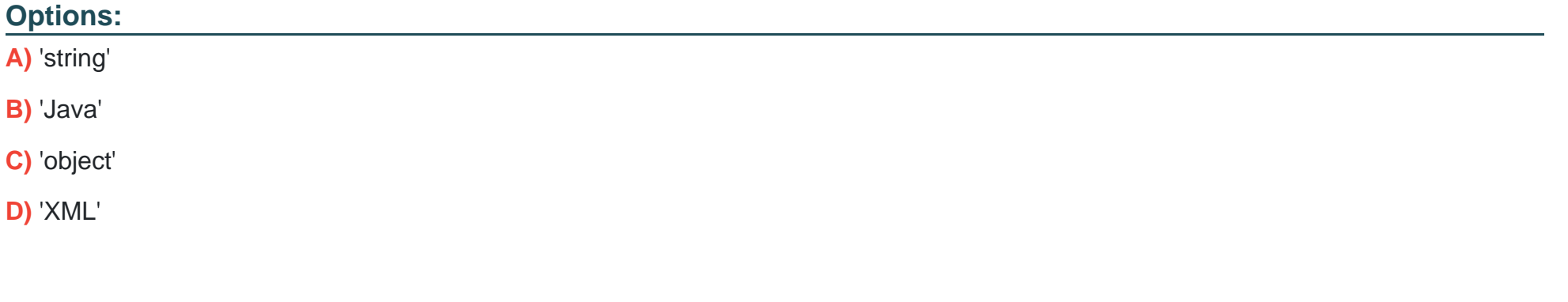

#### **Answer:**

A

## **Question 11**

#### **Question Type: MultipleChoice**

Refer to the exhibit.

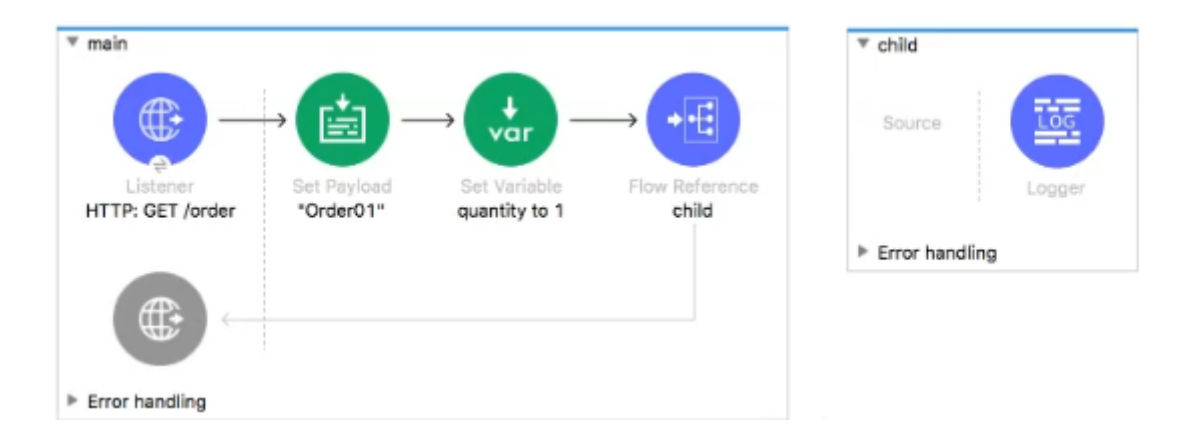

The main flow contains a Flow Reference for the child flow.

What values are accessible in the child flow after a web client submits a request to http://localhost:8Q81/order? color=red?

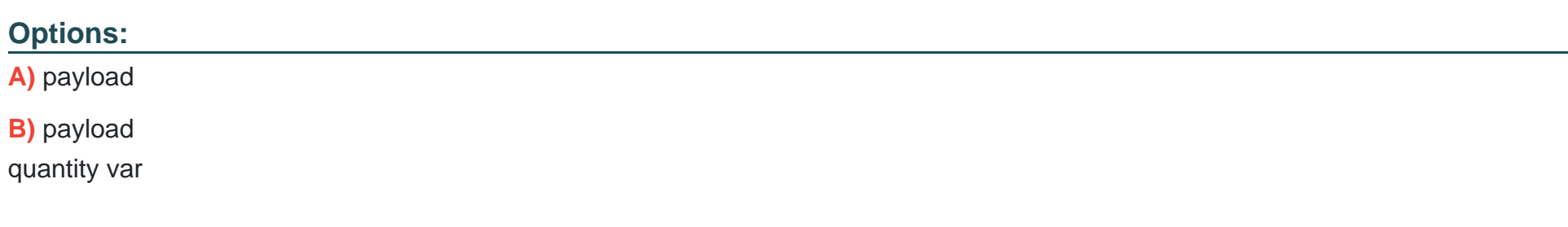

**C)** payload color query param

**D)** payload quantity var color query param

#### **Answer:**

D

### **Question 12**

**Question Type: MultipleChoice**

Refer to the exhibits.

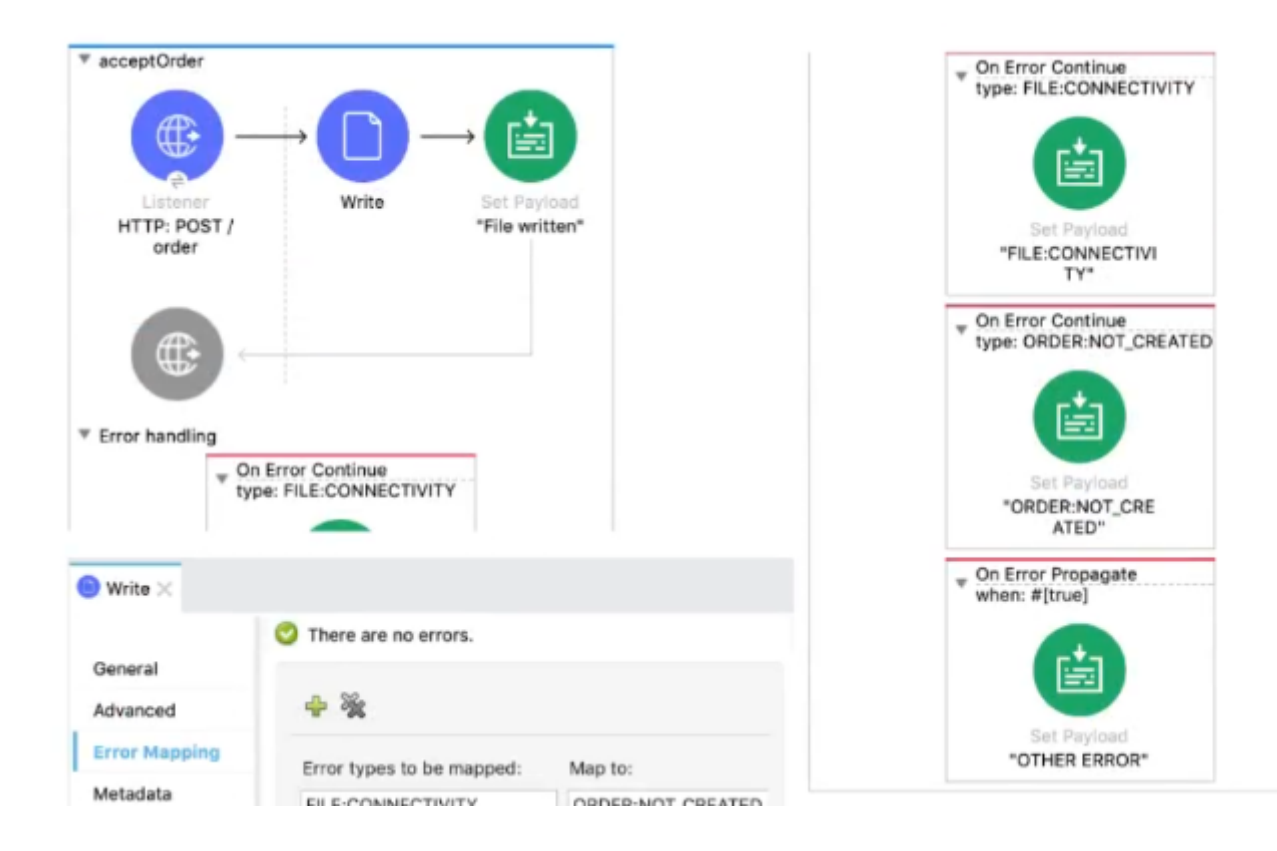

```
<flow name="acceptOrder">
    <http:listener doc:name="HTTP: POST /order" config-ref="HTTP_Listener_config"
        path="/order" allowedMethods="POST">
        <http:error-response >
            <http:body ><![CDATA[#[output text/plain --- payload]]]></http:body>
        </http:error-response>
    </http:listener>
    <file:write doc:name="Write" config-ref="File_Config" path="newOrder.json">
        <error-mapping sourceType="FILE:CONNECTIVITY" targetType="ORDER:NOT_CREATED" />
        <file:content ><![CDATA[#[output appliation/json --- payload]]]></file:content>
    </file:write>
    <set-payload value='#["File written"]' doc:name='"File written"' />
```
A web client sends a POST request with the payload {"oid": "1000", "itemid": "AC200", "qty": "4" } to the Mule application. The File Write operation throws a FILE:CONNECTIVITY error.

What response message is returned to the web client?

#### **Options:**

**A)** ''FILE:CONNECnvnY'

**B)** 'ORDER:NOT\_CREATED'

**C)** 'OTHER ERROR'

**D)** 'File written'

#### **Answer:**

B

To Get Premium Files for MCD-Level-1 Visit

[https://www.p2pexams.com/products/mcd-level-](https://www.p2pexams.com/products/MCD-Level-1)1

For More Free Questions Visit

[https://www.p2pexams.com/mulesoft/pdf/mcd-level-](https://www.p2pexams.com/mulesoft/pdf/mcd-level-1)1